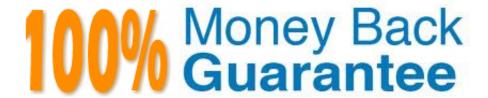

**Vendor:**EMC

Exam Code: E20-547

Exam Name: VNX Solutions Specialist Exam for

Storage Administrators

Version:Demo

### **QUESTION 1**

A Storage Administrator is provisioning storage from a VNX array to a Windows 2003 host.

Which best practice should be considered to ensure maximum performance?

- A. Align the user data on LUNs on a 1024kB boundary with Diskpart
- B. Align the user data on LUNs on a 1024kB boundary using the VNX Alignment Offset
- C. Set the cache page size to 4kB for mixed environments
- D. Set the cache page size to 16kB for mixed environments

Correct Answer: A

#### **QUESTION 2**

Which action must be completed before joining a CIFS server to an AD domain?

- A. Configure VNX system time settings.
- B. Create a Unisphere user account for the domain administrator
- C. Configure WINS settings
- D. Create a CIFS server on a VDM

Correct Answer: A

#### **QUESTION 3**

Which two protocols can be used for DNS communication on a Data Mover?

- A. TCP and UDP
- B. TCP and ICMP
- C. UDP and ICMP
- D. UDP and TLS

Correct Answer: A

### **QUESTION 4**

What is the back-end bus speed, per lane, on the VNX series array?

A. 2 Gb

- B. 4 Gb
- C. 6 Gb
- D. 8 Gb

Correct Answer: C

#### **QUESTION 5**

An administrator tries to modify the quota settings on a CIFS share using a Windows 2000 server, but the Quota tab does not exist in the network drive properties. What could be a possible cause?

- A. Exporting is implemented at the file system subdirectory level on VNX OE for File.
- B. Windows users cannot modify the quota settings.
- C. The user does not have administrator privileges on this share.
- D. Quotas can be managed only with Windows 2003 or Windows 2008.

Correct Answer: A

#### **QUESTION 6**

A company has many VNX file systems that they currently export using NFS. Their goal is to simplify the management of these file systems for the Linux clients. How can the storage team help the company achieve this goal?

- A. Use the automounter feature with the autofs service to automatically mount file systems.
- B. Create administrative exports to the file system roots and community exports for their subdirectories.
- C. Create AVM file systems and enable auto extend on the file systems.
- D. Mount each file system manually to maintain control of individual export permissions.

Correct Answer: A

### **QUESTION 7**

Where is the CHAP iSCSI username and password stored on a RedHat 4 host?

- A. /etc/iscsi.conf
- B. /etc/iscsi/iscsi.conf
- C. /etc/init.d/iscsi.conf
- D. /etc/init.d/iscsi/iscsi.conf

Correct Answer: A

# **QUESTION 8**

What is a feature available to a virtual Data Mover?

- A. Usermapper client
- B. Standby Data Mover
- C. Virus Checker
- D. iSCSI Server

Correct Answer: A

### **QUESTION 9**

An administrator is using the VNX file filtering feature. What is considered a valid filter file name?

- A. extension\_name
- B. sharename@extension\_name
- C. NetBIOS\_name@sharename@extension\_name
- D. share\_name

Correct Answer: A

## **QUESTION 10**

Where can the Secondary Usermapper run?

- A. On physical Data Movers only
- B. On virtual Data Movers only
- C. On physical or virtual Data Movers
- D. On standby Data Movers

Correct Answer: A

### **QUESTION 11**

What is the EMC-recommended cache page size for Microsoft Exchange 2007 environments?

- A. 4 KB
- **B. 8 KB**

- C. 12 KB
- D. 16 KB

Correct Answer: B

# **QUESTION 12**

A VNX snapshot can have how many snapshots of the source LUN?

- A. 256
- B. 128
- C. 384
- D. 8

Correct Answer: A